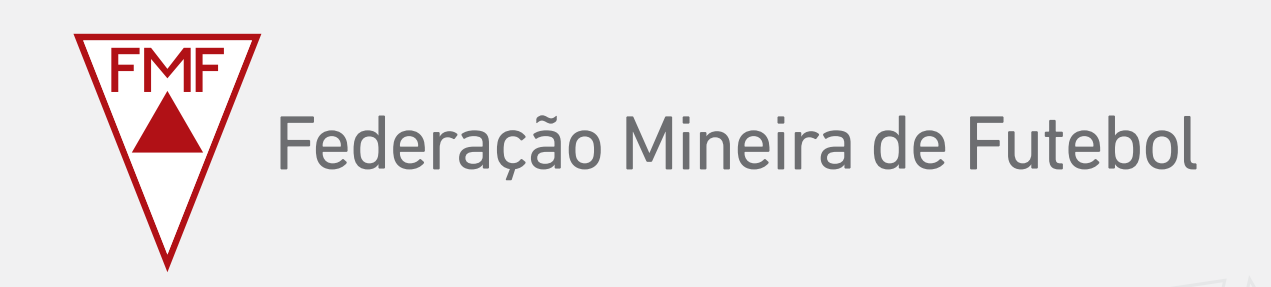

## tutorial de cadastro de transferências estaduais

Rua Piauí, 1977 . Funcionários . CEP 30150-321 . Belo Horizonte - MG . Brasil Tel + 55 31 3071-7188 | www.fmf.com.br

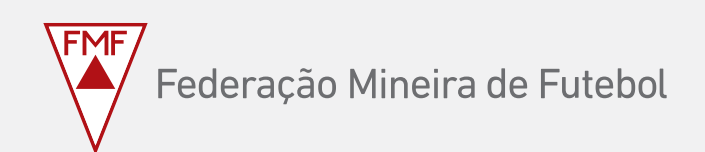

## **UTilizar o navegador chrome**

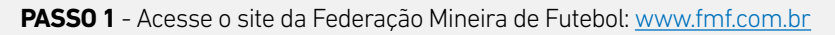

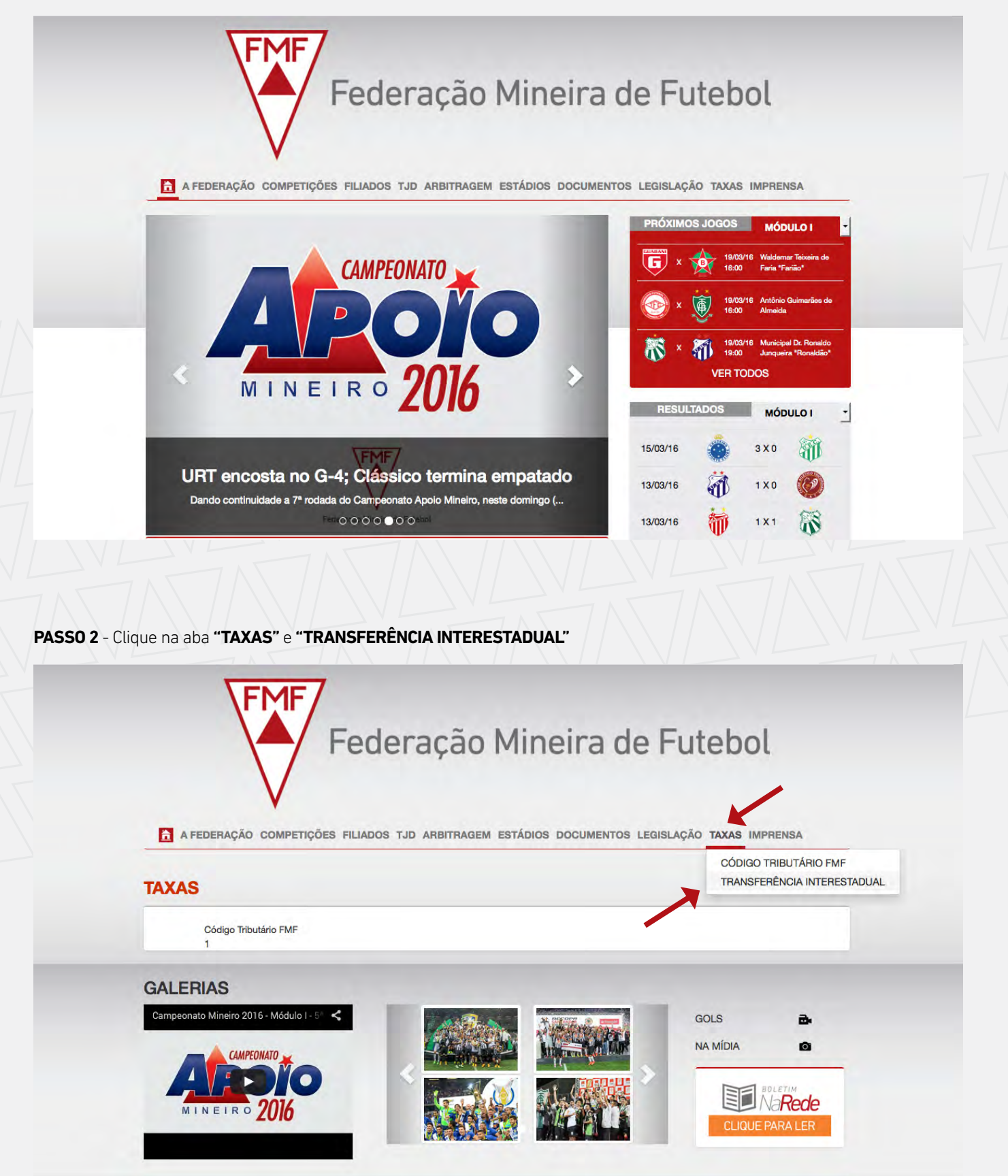

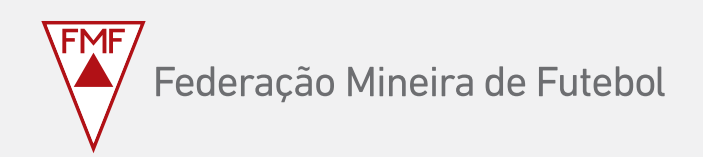

**passo 3** - Informe o **CPF do atleta** e clique em **"Pesquisar"**

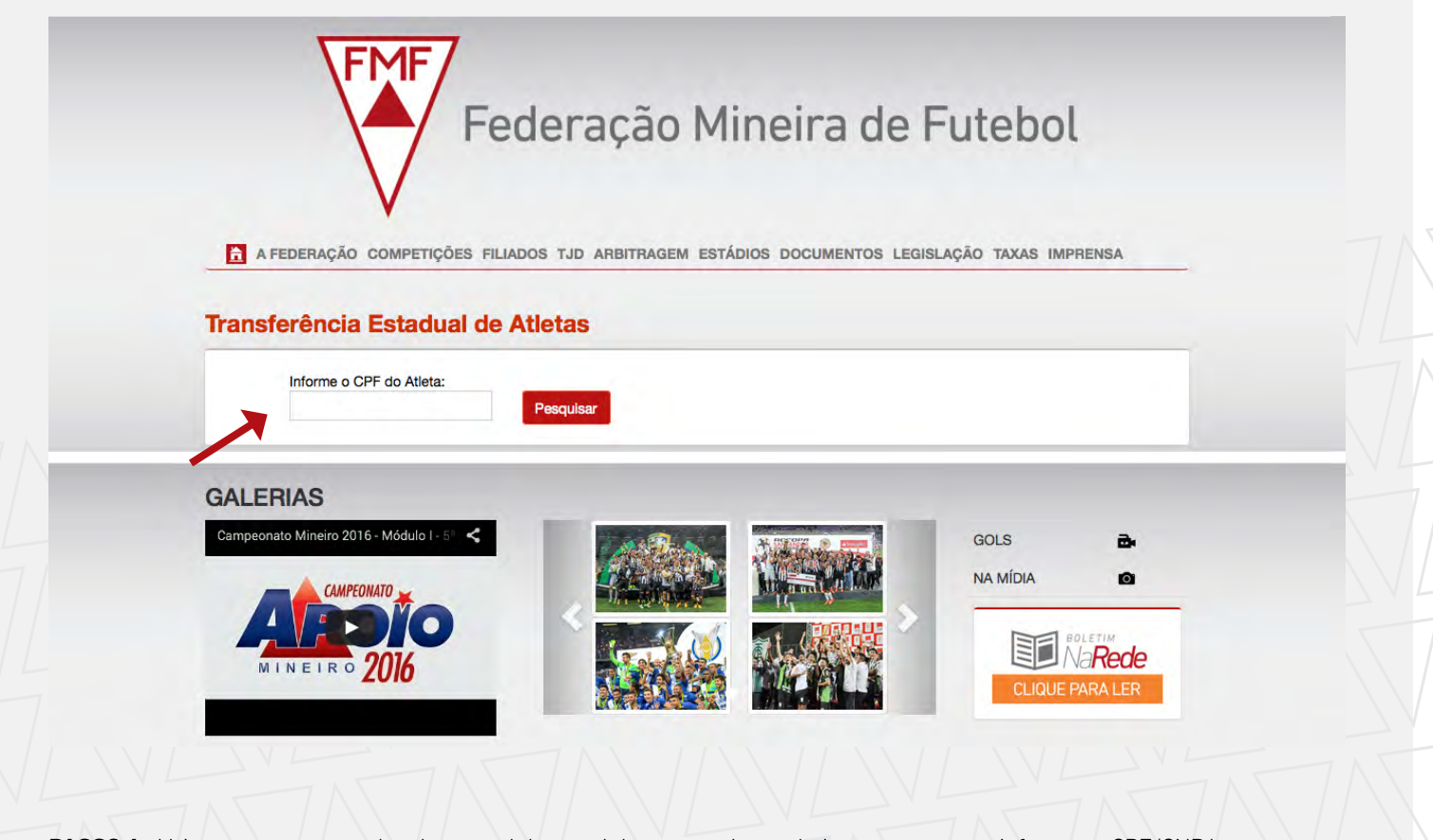

**passo 4** - Vai aparecer o nome do atleta e o clube atual do mesmo. Logo abaixo o campo para informar o CPF/CNPJ que irá solicitar a transferência. Preencha o campo e clique em **"próximo"**

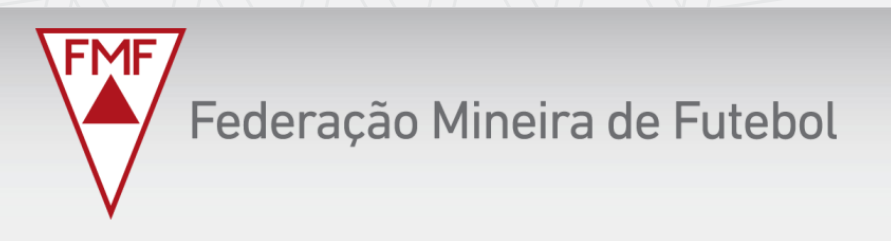

A FEDERAÇÃO COMPETIÇÕES FILIADOS TJD ARBITRAGEM ESTÁDIOS DOCUMENTOS LEGISLAÇÃO TAXAS IMPRENSA

## **Transferência Estadual de Atletas**

Voltar **MICHAEL AURELIO TEODOLINO MARQUES CLUBES - FMF** CLUBE ATLÉTICO PORTAL DE UBERLÂNDIA LTDA Solicitar Transferência Informe o CPF/CNPJ que irá solicitar a transferência: **OCPF CONPJ** Próximo

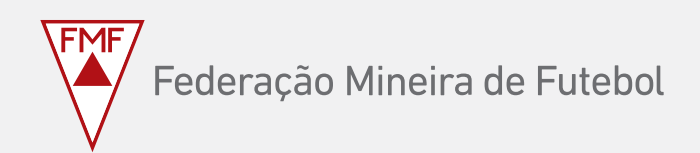

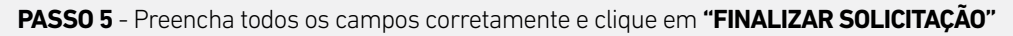

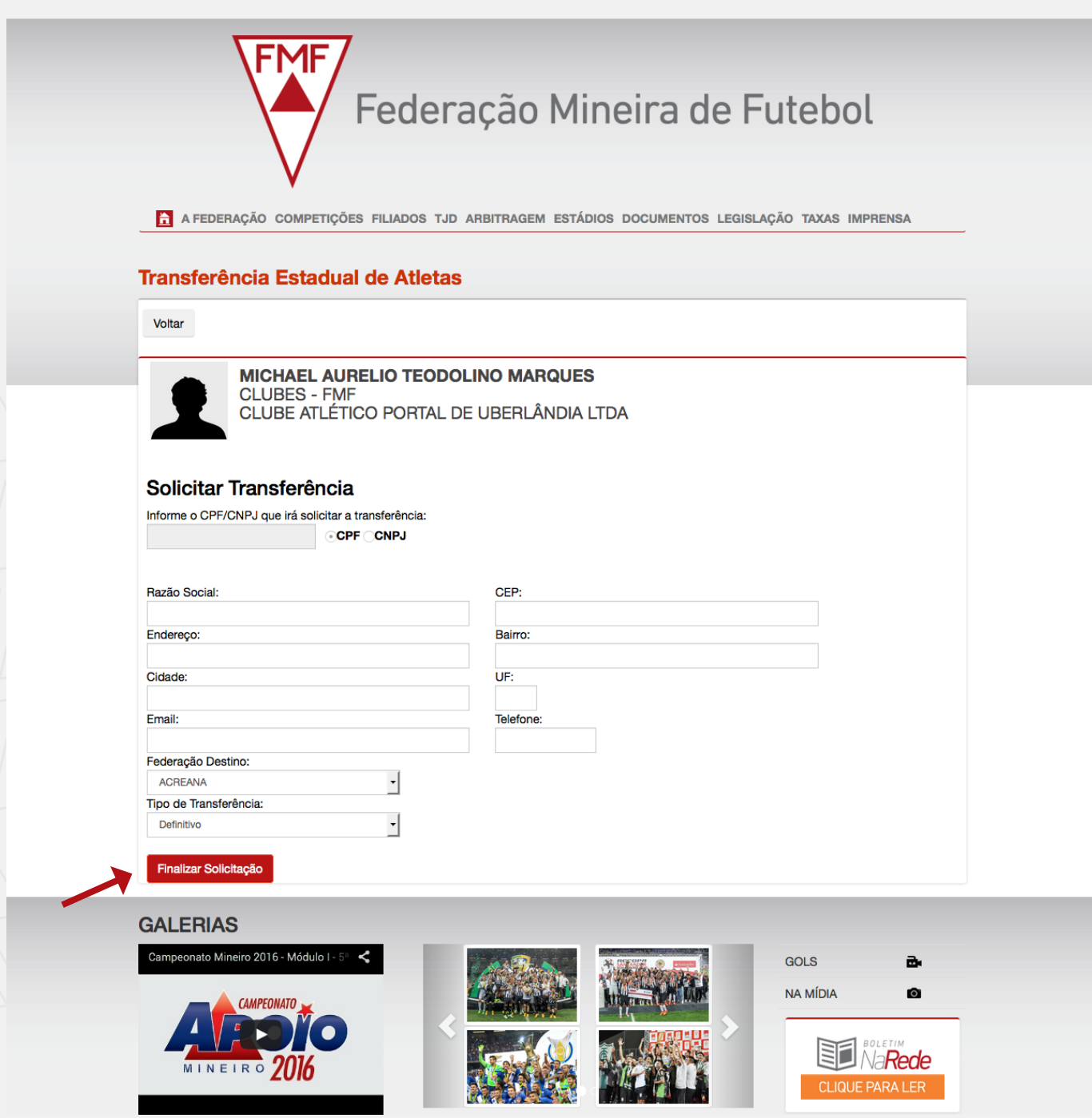

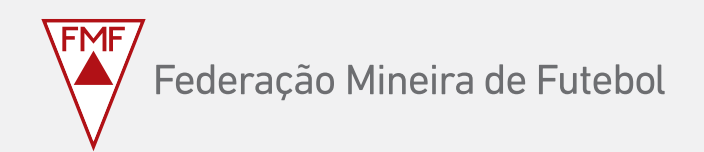

## **passo 6** - Será gerado o **BOLETO PARA PAGAMENTO.** Faça o pagamento e aguarde baixa bancária.

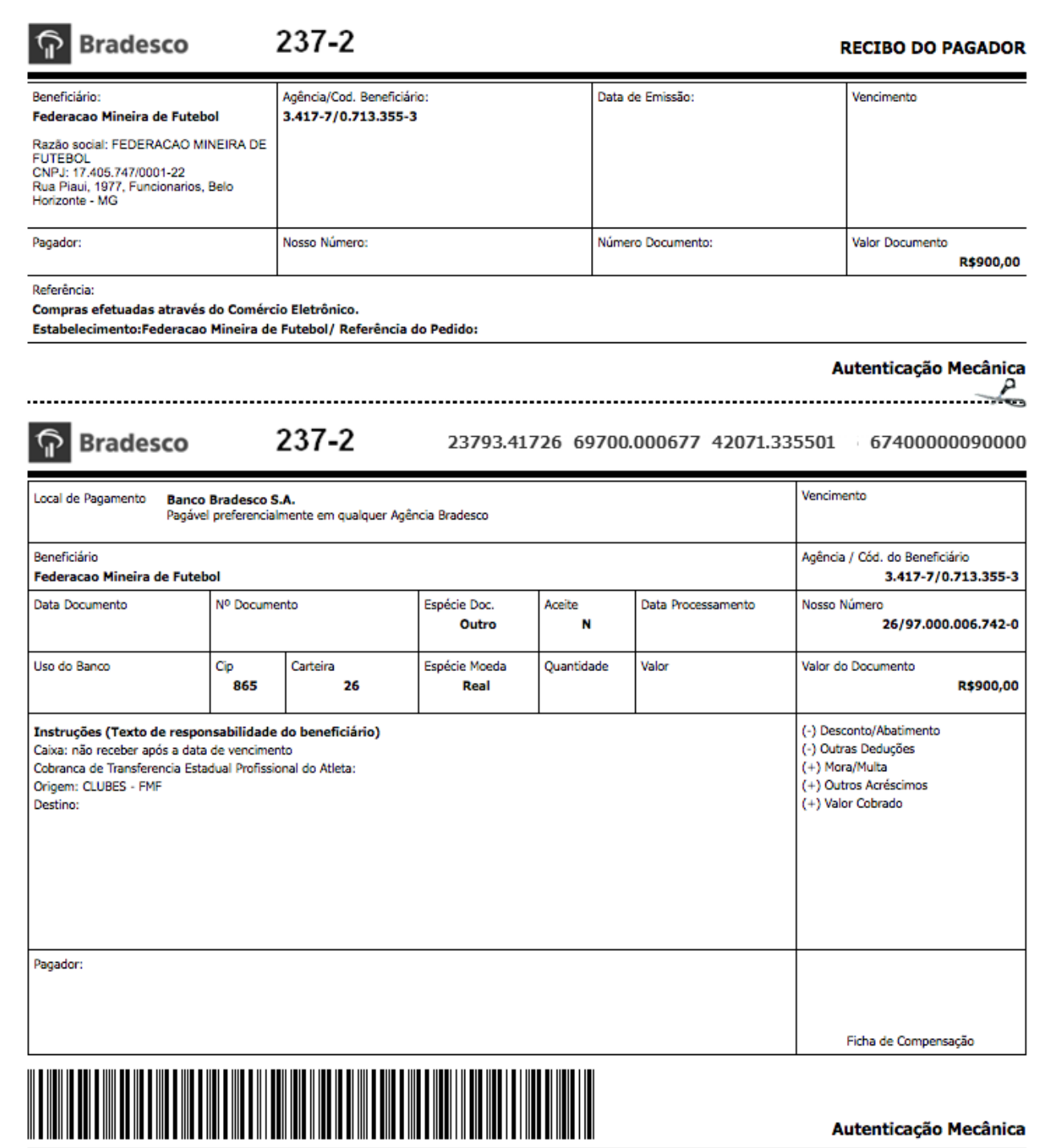

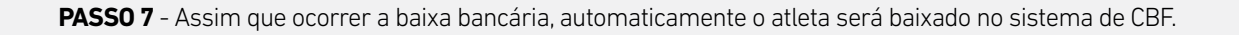